# **Understat Documentation**

*Release 0.1.1*

**Amos Bastian**

**Apr 13, 2023**

## **Contents**

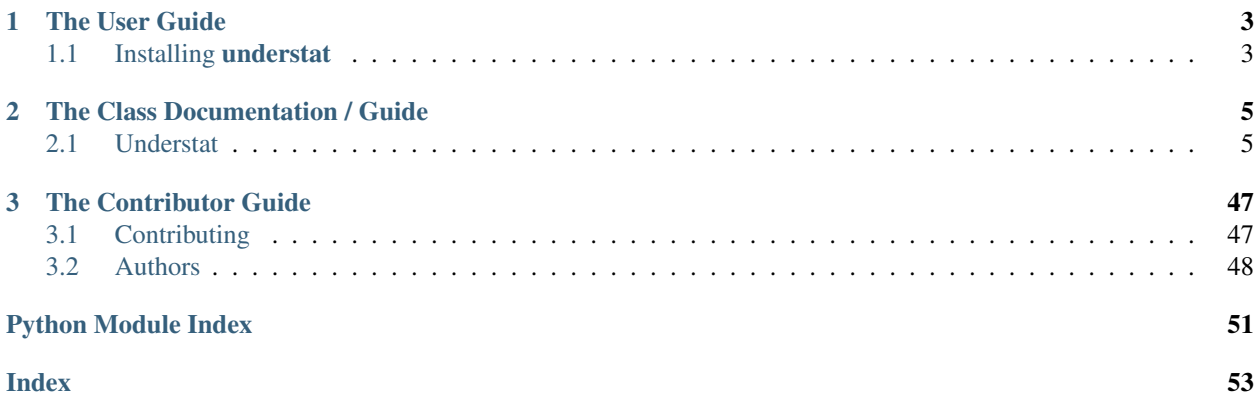

Note: I have nothing to do with Understat, and have simply created this package for fun!

Note: The latest version of **understat** is asynchronous, and requires Python 3.6+!

If you're interested in helping out the development of **understat**, or have suggestions and ideas then please don't hesitate to create an issue on GitHub, join our [Discord server](https://discord.gg/cjY37fv) or send an email to [amosbastian@gmail.com!](mailto:amosbastian@gmail.com)

A simple example:

```
import asyncio
import json
import aiohttp
from understat import Understat
async def main():
   async with aiohttp.ClientSession() as session:
        understat = Understat (session)
        player = await understat.get_players(
            "epl", 2018,
            player_name="Paul Pogba",
            team_title="Manchester United"
        )
        print(json.dumps(player))
loop = asyncio.get_event_loop()
loop.run_until_complete(main())
>>>[{"id": "1740", "player_name": "Paul Pogba", "games": "27", "time": "2293", "goals
˓→": "11", "xG": "13.361832823604345", "assists": "9", "xA": "4.063152700662613",
˓→"shots": "87", "key_passes": "40", "yellow_cards": "5", "red_cards": "0", "position
˓→": "M S", "team_title": "Manchester United", "npg": "6", "npxG": "7.272482139989734
˓→", "xGChain": "17.388037759810686", "xGBuildup": "8.965998269617558"}]
```
With **understat** you can easily get all the data available on [Understat!](https://understat.com)

# CHAPTER<sup>1</sup>

The User Guide

<span id="page-6-0"></span>This part of the documentation simply shows you have to install understat.

### <span id="page-6-1"></span>**1.1 Installing understat**

The recommended way to install understat is via pip.

pip install understat

Note: Depending on your system, you may need to use pip3 to install packages for Python 3.

### **1.1.1 Updating understat with pip**

To update understat you can run:

pip install --upgrade understat

Example output:

```
Installing collected packages: understat
 Found existing installation: understat 0.1.0
   Uninstalling understat-0.1.0:
     Successfully uninstalled understat-0.1.0
Successfully installed understat-0.1.1
```
#### **1.1.2 Installing older versions**

Older versions of understat can be installed by specifying the version number as part of the installation command:

pip install understat==0.1.1

### **1.1.3 Installing from GitHub**

The source code for understat is available on GitHub repository [https://github.com/amosbastian/understat.](https://github.com/amosbastian/understat) To install the most recent version of understat from here you can use the following command:

\$ git clone git://github.com/amosbastian/understat.git

You can also install a [.tar file](https://github.com/requests/requests/tarball/master) or [.zip file](https://github.com/requests/requests/tarball/master)

\$ curl -OL <https://github.com/amosbastian/understat/tarball/master> \$ curl -OL [https://github.com/](https://github.com/amosbastian/understat/zipball/master) [amosbastian/understat/zipball/master](https://github.com/amosbastian/understat/zipball/master) # Windows

Once it has been downloaded you can easily install it using *pip*:

\$ cd understat \$ pip install .

# CHAPTER 2

### The Class Documentation / Guide

<span id="page-8-2"></span><span id="page-8-0"></span>This part of the documentation is for people who want or need more information bout specific functions and classes found in understat. It includes example output for each of the functions, and also screenshots showing where you would find the equivalent data on [Understat.](https://understat.com)

### <span id="page-8-1"></span>**2.1 Understat**

The Understat class is the main, and only class used for interacting with Understat's data. It requires a aiohttp. ClientSession for sending requests, so typical usage of the Understat class can look something like this:

```
import asyncio
import json
import aiohttp
from understat import Understat
async def main():
    async with aiohttp.ClientSession() as session:
        understat = Understat(session)player = await understat.get_league_players(
            "epl", 2018,
            player_name="Paul Pogba",
            team_title="Manchester United"
        \lambdaprint(json.dumps(player))
loop = asyncio.get_event_loop()
loop.run_until_complete(main())
>>>[{"id": "1740", "player_name": "Paul Pogba", "games": "27", "time": "2293", "goals
˓→": "11", "xG": "13.361832823604345", "assists": "9", "xA": "4.063152700662613",
\rightarrow"shots": "87", "key_passes": "40", "yellow_cards": "5", "red_cards": "\Diamond^*_{\rm continive8}oninext\Boxpage)
˓→": "M S", "team_title": "Manchester United", "npg": "6", "npxG": "7.272482139989734
     ˓→", "xGChain": "17.388037759810686", "xGBuildup": "8.965998269617558"}]
```
### <span id="page-9-0"></span>**2.1.1 The functions**

Below each function of the Understat class will be documented separately. It will also show a screenshot of the equivalent data on [understat.com,](https://understat.com) and an example of how the function itself could be used.

Most of the functions come with the *options* keyword argument, and the *\*\*kwargs* magic variable, which means that their output can be filtered (the ways this can be done depends entirely on the output). It was the easiest way to implement something like this, but may not always be optimal (e.g. filtering by home team may require an object for example), and so this could be changed in the future.

If you have any suggestions on what kind of filtering options you'd like to see for certain functions, then you can create an [issue](https://github.com/amosbastian/understat/issues) for this. Also, any help with adding better filtering, if necessary, is also very much appreciated!

—

Understat.**get\_league\_fixtures**(*league\_name*, *season*, *options=None*, *\*\*kwargs*) Returns a list containing information about all the upcoming fixtures of the given league in the given season.

#### **Parameters**

- **league** name  $(str)$  The league's name.
- **season** (str or int) The season.
- **options** Options to filter the data by, defaults to None.
- **options** dict, optional

Returns A list of the fixtures as seen on Understat's league overview.

#### Return type list

It returns the fixtures (not results) of the given league, in the given season. So for example, the fixtures as seen in the screenshot below

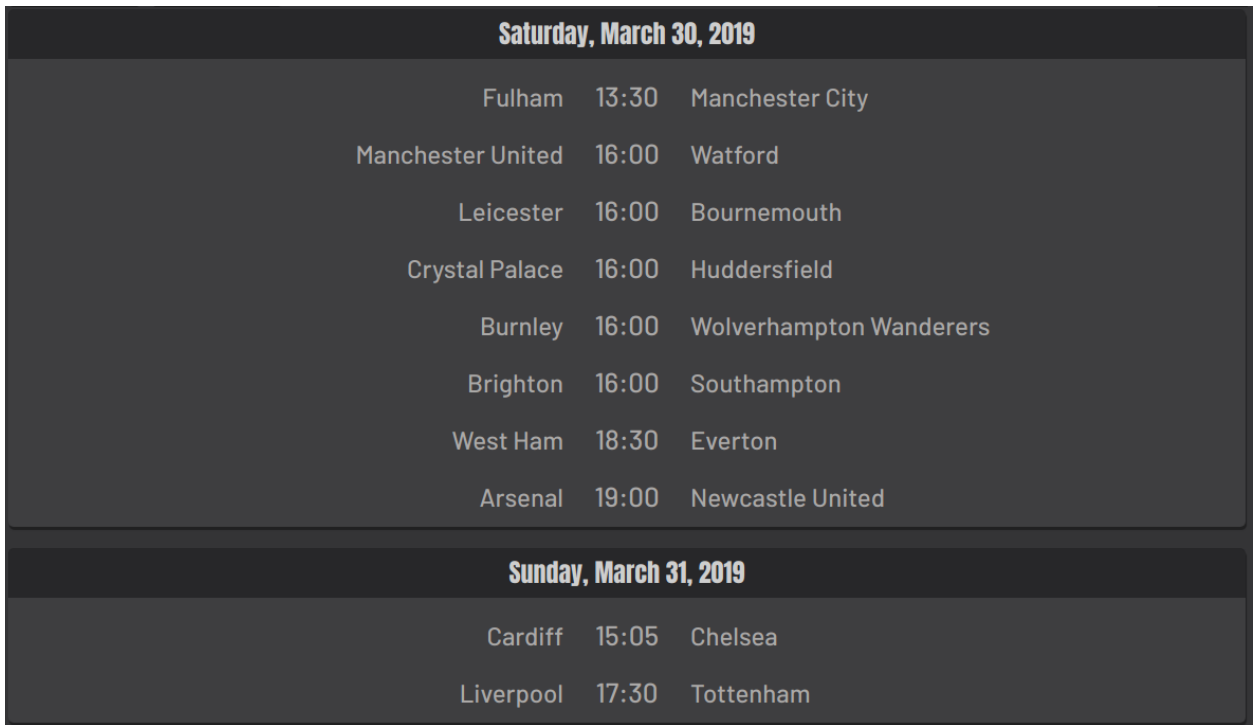

The function comes with the *options* keyword argument, and the *\*\*kwargs* magic variable, and so that can be used to filter the output. So for example, if you wanted to get all Manchester United's upcoming fixtures at home, then you could do the following

```
async def main():
```

```
async with aiohttp.ClientSession() as session:
        understat = Understat(session)fixtures = await understat.get_league_fixtures(
            "epl",
            2018,
            {
                "h": {"id": "89",
                      "title": "Manchester United",
                      "short_title": "MUN"}
            }
        )
        print(json.dumps(fixtures))
loop = asyncio.get_event_loop()
loop.run_until_complete(main())
```
which outputs (with parts omitted)

```
[
    {
        "id": "9501",
        "isResult": false,
        "h": {
            "id": "89",
            "title": "Manchester United",
            "short_title": "MUN"
        },
```

```
"a": {
        "id": "88",
        "title": "Manchester City",
        "short_title": "MCI"
    },
    "goals": {
        "h": null,
        "a": null
    },
    \sqrt{\phantom{a}} xG": {
        "h": null,
        "a": null
    },
    "datetime": "2019-03-16 18:00:00"
},
...
{
    "id": "9570",
    "isResult": false,
    "h": {
    "id": "89",
    "title": "Manchester United",
    "short_title": "MUN"
    },
    "a": {
    "id": "227",
    "title": "Cardiff",
    "short_title": "CAR"
    },
    "goals": {
    "h": null,
    "a": null
    },
    "xG": {
    "h": null,
    "a": null
    },
    "datetime": "2019-05-12 17:00:00"
}
```
Understat.**get\_league\_table**(*league\_name*, *season*, *with\_headers=True*, *h\_a='overall'*, *start\_date=None*, *end\_date=None*) Returns the latest league table of a specified league in a specified year.

Parameters

- **league\_name**  $(str)$  The league's name.
- **season** (str or int) The season.
- with\_headers ( $bool$ ) whether or not to include headers in the returned table.
- **h\_a**  $(s \, t)$  whether to return the overall table ("overall"), home table ("home"), or away table ("away").
- **start\_date**  $(str)$  start date to filter the table by (format: YYYY-MM-DD).

]

—

• **end\_date** (str) – end date of the table to filter the table by (format: YYYY-MM-DD).

Returns List of lists.

Return type list

It returns the standings of the given league in the given year, as seen in the screenshot below

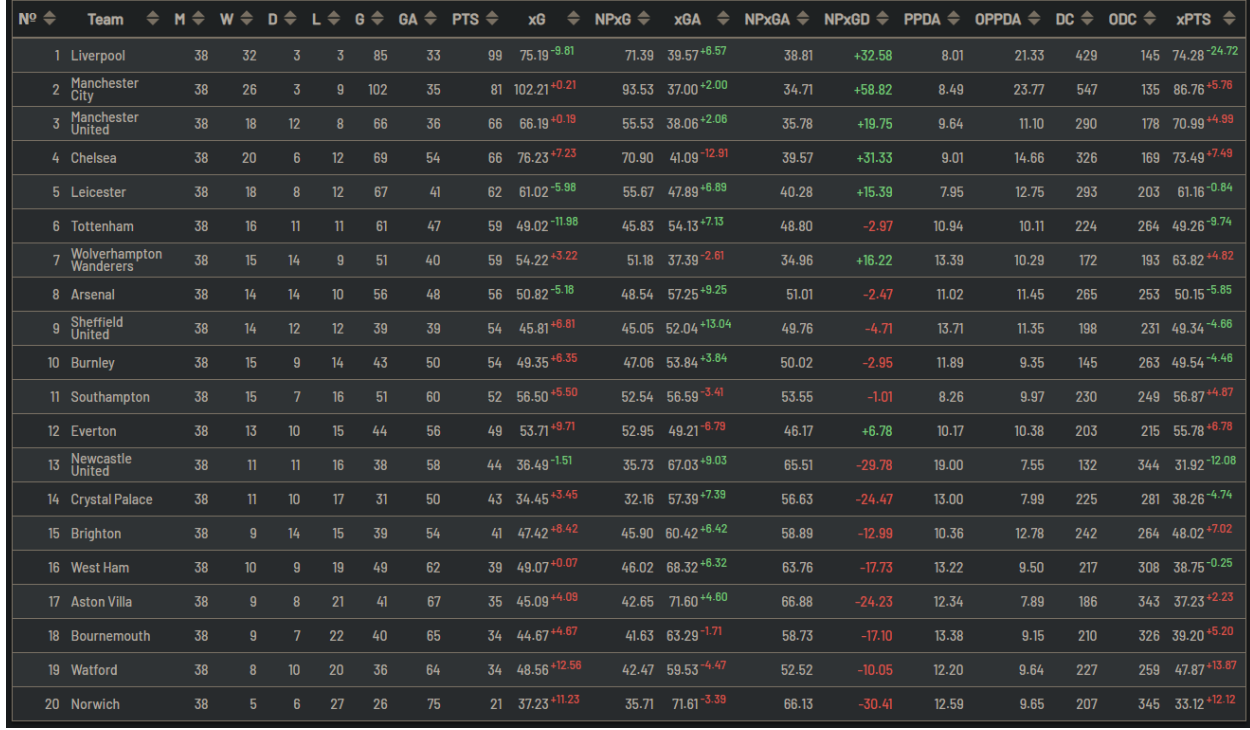

There are also optional "start\_date" and "end\_date" arguments, which can be used to get the table from a specific date range from given season, like on screenshot below

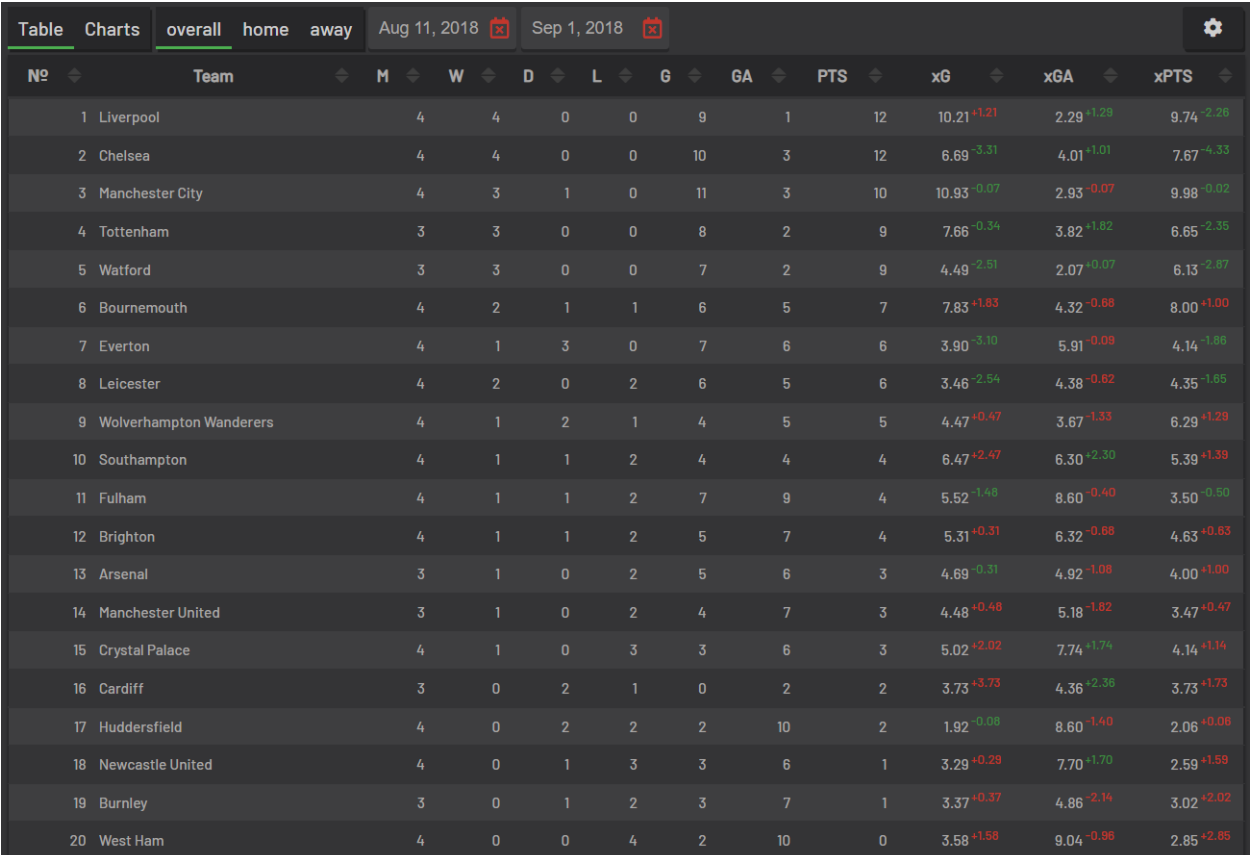

An example of getting the standings from the EPL in 2019 can be found below

```
async def main():
    async with aiohttp.ClientSession() as session:
        understat = Understat(session)table = await understat.get_league_table("EPL", "2019")
        print(table)
loop = asyncio.get_event_loop()
loop.run_until_complete(main())
```
#### which outputs (with parts omitted)

```
[
['Team', 'M', 'W', 'D', 'L', 'G', 'GA', 'PTS', 'xG', 'NPxG', 'xGA', 'NPxGA', 'NPxGD',
˓→ 'PPDA', 'OPPDA', 'DC', 'ODC', 'xPTS'],
['Liverpool', 38, 32, 3, 3, 85, 33, 99, 75.19, 71.39, 39.57, 38.81, 32.58, 8.01, 21.
˓→33, 429, 145, 74.28],
['Manchester City', 38, 26, 3, 9, 102, 35, 81, 102.21, 93.53, 37.0, 34.71, 58.82, 8.
˓→49, 23.77, 547, 135, 86.76],
['Manchester United', 38, 18, 12, 8, 66, 36, 66, 66.19, 55.53, 38.06, 35.78, 19.75,
˓→9.64, 11.1, 290, 178, 70.99],
...,
['Aston Villa', 38, 9, 8, 21, 41, 67, 35, 45.09, 42.65, 71.6, 66.88, -24.23, 12.34,
˓→7.89, 186, 343, 37.23],
['Bournemouth', 38, 9, 7, 22, 40, 65, 34, 44.67, 41.63, 63.29, 58.73, -17.1, 13.38,
˓→9.15, 210, 326, 39.2],
['Watford', 38, 8, 10, 20, 36, 64, 34, 48.56, 42.47, 59.53, 52.52, -10.05, 12.2, 9.
\rightarrow 64, 227, 259, 47.87],
```

```
['Norwich', 38, 5, 6, 27, 26, 75, 21, 37.23, 35.71, 71.61, 66.13, -30.41, 12.59, 9.
˓→65, 207, 345, 33.12]
]
```
—

```
Understat.get_player_grouped_stats(player_id)
```
Returns the player with the given ID's grouped stats (as seen at the top of a player's page).

Parameters player\_id(int or str) – The player's Understat ID.

Returns Dictionary of the player's grouped stats.

Return type dict

It returns all the statistics of a given player, which includes stuff like their performance per season, position and more. Basically, it's everything that can be found in the table shown in the screenshot below

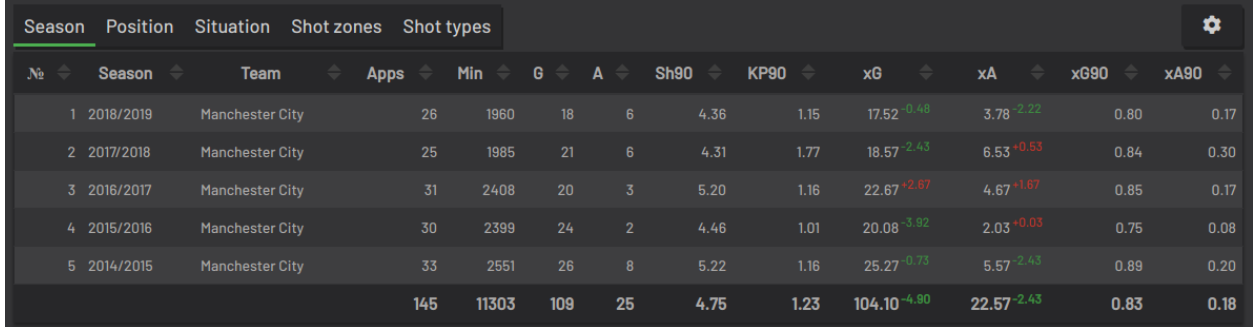

An example of getting Sergio Agüero's grouped data can be found below

```
async def main():
    async with aiohttp.ClientSession() as session:
        understat = Understat (session)
        grouped_stats = await understat.get_player_grouped_stats(619)
        print(json.dumps(grouped_stats))
loop = asyncio.get_event_loop()
loop.run_until_complete(main())
```
which outputs (with parts omitted)

```
{
    "season": [
       {
        "position": "FW",
        "games": "26",
        "goals": "18",
        "shots": "95",
        "time": "1960",
        "xG": "17.515484783798456",
        "assists": "6",
        "xA": "3.776376834139228",
        "key_passes": "25",
        "season": "2018",
        "team": "Manchester City",
        "yellow": "3",
```

```
"red": "0",
    "npg": "16",
    "npxG": "15.9931472055614",
    "xGChain": "23.326821692287922",
    "xGBuildup": "6.351545065641403"
    },
    ...,
    {
    "position": "Sub",
    "games": "33",
    "goals": "26",
    "shots": "148",
    "time": "2551",
    "xG": "25.270159743726254",
    "assists": "8",
    "xA": "5.568922242149711",
    "key_passes": "33",
    "season": "2014",
    "team": "Manchester City",
    "yellow": "4",
    "red": "0",
    "npg": "21",
    "npxG": "20.70318364351988",
    "xGChain": "27.805154908448458",
    "xGBuildup": "6.878173082135618"
    }
],
"position": {
    "2018": {
        "FW": {
            "position": "FW",
            "games": "24",
            "goals": "18",
            "shots": "94",
            "time": "1911",
            "xG": "17.464063242077827",
            "assists": "6",
            "xA": "3.776376834139228",
            "key_passes": "25",
            "season": "2018",
            "yellow": "3",
            "red": "0",
            "npg": "16",
            "npxG": "15.94172566384077",
            "xGChain": "23.258203461766243",
            "xGBuildup": "6.334348376840353"
        },
        "Sub": {
            "position": "Sub",
            "games": "2",
            "goals": "0",
            "shots": "1",
            "time": "49",
            "xG": "0.05142154172062874",
            "assists": "0",
            "xA": "0",
            "key_passes": "0",
```

```
"season": "2018",
            "yellow": "0",
            "red": "0",
            "npg": "0",
            "npxG": "0.05142154172062874",
            "xGChain": "0.06861823052167892",
            "xGBuildup": "0.017196688801050186"
        }
    },
    ...,
    },
    "2014": {
        "FW": {
            "position": "FW",
            "games": "30",
            "goals": "24",
            "shots": "142",
            "time": "2504",
            "xG": "24.362012460827827",
            "assists": "8",
            "xA": "5.568922242149711",
            "key_passes": "33",
            "season": "2014",
            "yellow": "4",
            "red": "0",
            "npg": "19",
            "npxG": "19.795036360621452",
            "xGChain": "26.94415594637394",
            "xGBuildup": "6.878173082135618"
        },
        "Sub": {
            "position": "Sub",
            "games": "3",
            "goals": "2",
            "shots": "6",
            "time": "47",
            "xG": "0.9081472828984261",
            "assists": "0",
            "xA": "0",
            "key_passes": "0",
            "season": "2014",
            "yellow": "0",
            "red": "0",
            "npg": "2",
            "npxG": "0.9081472828984261",
            "xGChain": "0.8609989620745182",
            "xGBuildup": "0"
        }
   }
},
"situation": {
   "2015": {
        "OpenPlay": {
            "situation": "OpenPlay",
            "season": "2015",
            "goals": "17",
            "shots": "97",
```

```
"xG": "13.971116883680224",
        "assists": "2",
        "key_passes": "26",
        "xA": "2.0287596937268972",
        "npg": "17",
        "npxG": "13.971116883680224",
        "time": 2399
    },
    "FromCorner": {
        "situation": "FromCorner",
        "season": "2015",
        "goals": "2",
        "shots": "11",
        "xG": "1.8276203628629446",
        "assists": "0",
        "key_passes": "0",
        "xA": "0",
        "npg": "2",
        "npxG": "1.8276203628629446",
        "time": 2399
    },
    "Penalty": {
        "situation": "Penalty",
        "season": "2015",
        "goals": "4",
        "shots": "5",
        "xG": "3.8058441877365112",
        "assists": "0",
        "key_passes": "0",
        "xA": "0",
        "npg": "0",
        "npxG": "0",
        "time": 2399
},
...,
"2014": {
    "OpenPlay": {
        "situation": "OpenPlay",
        "season": "2014",
        "goals": "19",
        "shots": "128",
        "xG": "18.23446972388774",
        "assists": "7",
        "key_passes": "32",
        "xA": "4.622839629650116",
        "npg": "19",
        "npxG": "18.23446972388774",
        "time": 2551
    },
    "FromCorner": {
        "situation": "FromCorner",
        "season": "2014",
        "goals": "1",
        "shots": "12",
        "xG": "1.8788630235940218",
        "assists": "1",
        "key_passes": "1",
```

```
"xA": "0.9460826516151428",
            "npg": "1",
            "npxG": "1.8788630235940218",
            "time": 2551
        },
        "Penalty": {
            "situation": "Penalty",
            "season": "2014",
            "goals": "5",
            "shots": "6",
            "xG": "4.566976249217987",
            "assists": "0",
            "key_passes": "0",
            "xA": "0",
            "npg": "0",
            "npxG": "0",
            "time": 2551
        },
        "SetPiece": {
            "situation": "SetPiece",
            "season": "2014",
            "goals": "1",
            "shots": "2",
            "xG": "0.5898510366678238",
            "assists": "0",
            "key_passes": "0",
            "xA": "0",
            "npg": "1",
            "npxG": "0.5898510366678238",
            "time": 2551
        }
   }
},
"shotZones": {
    "2014": {
        "shotOboxTotal": {
            "shotZones": "shotOboxTotal",
            "season": "2014",
            "goals": "2",
            "shots": "33",
            "xG": "1.5900825830176473",
            "assists": "2",
            "key_passes": "9",
            "xA": "0.3100438117980957",
            "npg": "2",
            "npxG": "1.5900825830176473"
        },
        "shotPenaltyArea": {
            "shotZones": "shotPenaltyArea",
            "season": "2014",
            "goals": "22",
            "shots": "108",
            "xG": "19.79369100742042",
            "assists": "5",
            "key_passes": "22",
            "xA": "3.9576267898082733",
            "npg": "17",
```

```
"npxG": "15.226714758202434"
        },
        "shotSixYardBox": {
            "shotZones": "shotSixYardBox",
            "season": "2014",
            "goals": "2",
            "shots": "7",
            "xG": "3.8863864429295063",
            "assists": "1",
            "key_passes": "2",
            "xA": "1.3012516796588898",
            "npg": "2",
            "npxG": "3.8863864429295063"
        }
    },
    ...,
    "2018": {
        "shotOboxTotal": {
            "shotZones": "shotOboxTotal",
            "season": "2018",
            "goals": "2",
            "shots": "21",
            "xG": "0.8707829182967544",
            "assists": "1",
            "key_passes": "9",
            "xA": "0.31408058758825064",
            "npg": "2",
            "npxG": "0.8707829182967544"
        },
        "shotPenaltyArea": {
            "shotZones": "shotPenaltyArea",
            "season": "2018",
            "goals": "12",
            "shots": "65",
            "xG": "11.844964944757521",
            "assists": "4",
            "key_passes": "14",
            "xA": "2.1070052348077297",
            "npg": "10",
            "npxG": "10.322627269662917"
        },
        "shotSixYardBox": {
            "shotZones": "shotSixYardBox",
            "season": "2018",
            "goals": "4",
            "shots": "9",
            "xG": "4.799736991524696",
            "assists": "1",
            "key_passes": "2",
            "xA": "1.3552910089492798",
            "npg": "4",
            "npxG": "4.799736991524696"
        }
    }
},
"shotTypes": {
    "2014": {
```

```
"RightFoot": {
        "shotTypes": "RightFoot",
        "season": "2014",
        "goals": "18",
        "shots": "96",
        "xG": "17.13349057827145",
        "assists": "5",
        "key_passes": "19",
        "xA": "3.883937703445554",
        "npg": "13",
        "npxG": "12.566514329053462"
    },
    "LeftFoot": {
        "shotTypes": "LeftFoot",
        "season": "2014",
        "goals": "7",
        "shots": "40",
        "xG": "6.236775731667876",
        "assists": "3",
        "key_passes": "13",
        "xA": "1.6454832945019007",
        "npg": "7",
        "npxG": "6.236775731667876"
    },
    "Head": {
        "shotTypes": "Head",
        "season": "2014",
        "goals": "1",
        "shots": "12",
        "xG": "1.8998937234282494",
        "assists": "0",
        "key_passes": "1",
        "xA": "0.03950128331780434",
        "npg": "1",
        "npxG": "1.8998937234282494"
    }
},
...,
},
"2018": {
    "RightFoot": {
        "shotTypes": "RightFoot",
        "season": "2018",
        "goals": "9",
        "shots": "58",
        "xG": "9.876922971569002",
        "assists": "3",
        "key_passes": "9",
        "xA": "1.6752301333472133",
        "npg": "7",
        "npxG": "8.354585296474397"
    },
    "LeftFoot": {
        "shotTypes": "LeftFoot",
        "season": "2018",
        "goals": "6",
        "shots": "26",
```

```
"xG": "4.921279687434435",
            "assists": "3",
            "key_passes": "16",
            "xA": "2.101146697998047",
            "npg": "6",
            "npxG": "4.921279687434435"
        },
        "Head": {
            "shotTypes": "Head",
            "season": "2018",
            "goals": "2",
            "shots": "10",
            "xG": "1.8183354930952191",
            "assists": "0",
            "key passes": "0",
            "xA": "0",
            "npg": "2",
            "npxG": "1.8183354930952191"
        },
        "OtherBodyPart": {
            "shotTypes": "OtherBodyPart",
            "season": "2018",
            "goals": "1",
            "shots": "1",
            "xG": "0.8989467024803162",
            "assists": "0",
            "key_passes": "0",
            "xA": "0",
            "npg": "1",
            "npxG": "0.8989467024803162"
        }
   }
}
```
—

}

Understat.**get\_player\_matches**(*player\_id*, *options=None*, *\*\*kwargs*) Returns the player with the given ID's matches data.

#### **Parameters**

- **player\_id** (int or str) The player's Understat ID.
- **options** Options to filter the data by, defaults to None.
- **options** dict, optional

Returns List of the player's matches data.

#### Return type list

It returns the information about the matches played by the given player. So for example, the matches Sergio Agüero has played, as seen in the screenshot

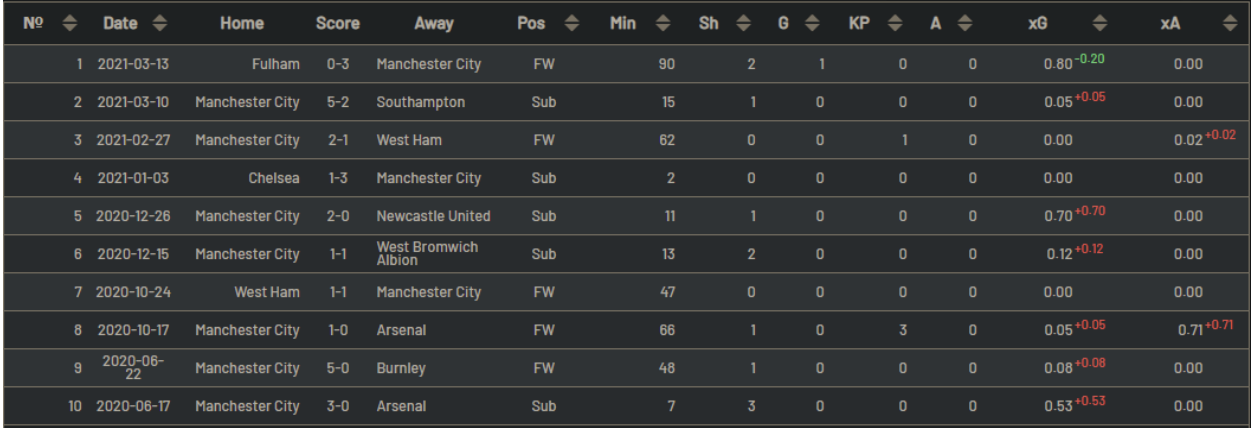

This function also comes with the *options* keyword argument, and also the *\*\*kwargs* magic variable. An example of how you could use either of these to filter Sergio Agüero's matches to only include matches where Manchester United were the home team is shown below

```
async def main():
   async with aiohttp.ClientSession() as session:
       understat = Understat(session)# Using **kwargs
       player_matches = await understat.get_player_matches(
            619, h_team="Manchester United")
        # Or using options keyword arugment
        player_matches = await understat.get_player_matches(
            619, {"h_team": "Manchester United"})
        print(json.dumps(player_matches))
loop = asyncio.get_event_loop()
loop.run_until_complete(main())
```
which outputs

```
\Gamma{
        "goals": "2",
        "shots": "5",
        "xG": "1.4754852056503296",
        "time": "90",
        "position": "FW",
        "h_team": "Manchester United",
        "a_team": "Manchester City",
        "h_goals": "4",
        "a_goals": "2",
        "date": "2015-04-12",
        "id": "4459",
        "season": "2014",
        "roster_id": "23306",
        "xA": "0",
        "assists": "0",
        "key_passes": "0",
        "npg": "2",
        "npxG": "1.4754852056503296",
        "xGChain": "1.4855852127075195",
        "xGBuildup": "0.04120262712240219"
```
<span id="page-23-0"></span>} ]

Since the usage of both the *options* keyword argument and the *\*\*kwargs* magic variable have been shown, the examples following this will only show *one* of the two.

—

Understat.**get\_player\_shots**(*player\_id*, *options=None*, *\*\*kwargs*) Returns the player with the given ID's shot data.

**Parameters** 

- **player\_id** (int or str) The player's Understat ID.
- **options** Options to filter the data by, defaults to None.
- **options** dict, optional

Returns List of the player's shot data.

#### Return type list

It returns the given player's shot data, which includes information about the situation (open play, freekick etc.), if it hit the post or was a goal, and more. Basically, all the information that you can get from a player's page in the section shown below

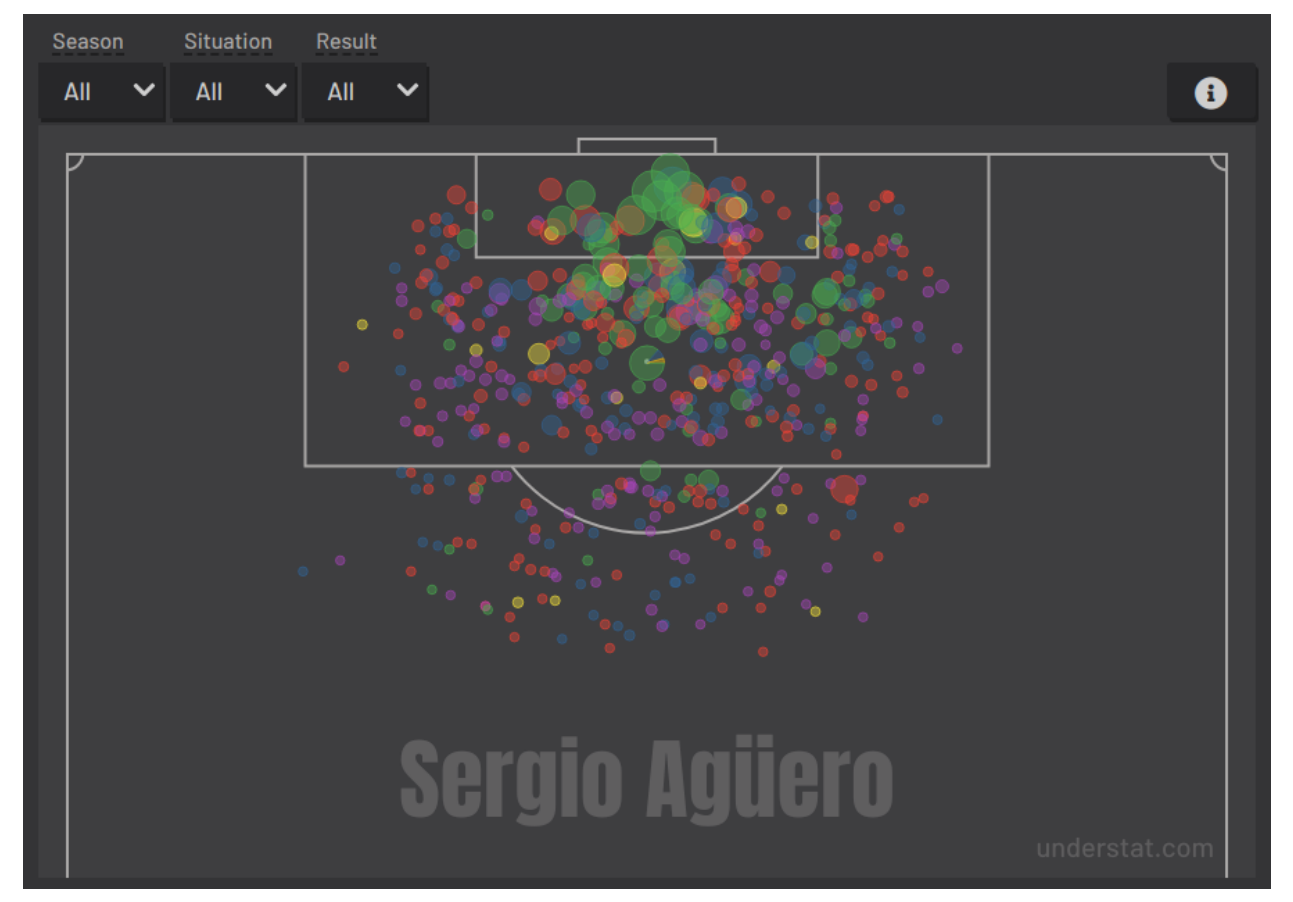

The function comes with the *options* keyword argument, and the *\*\*kwargs* magic variable, and so that can be used to filter the output. So for example, if you wanted to get all Sergio Agüero's shots (not necessarily goals) that were assisted by Fernandinho, then you could do the following

```
async def main():
   async with aiohttp.ClientSession() as session:
        understat = Understat (session)
        player_shots = await understat.get_player_shots(
            619, {"player_assisted": "Fernandinho"})
        print(json.dumps(player_shots))
loop = asyncio.get_event_loop()
loop.run_until_complete(main())
```
which outputs (with parts omitted)

 $\sqrt{2}$ 

```
{
    "id": "14552",
    "minute": "91",
    "result": "SavedShot",
   "X": "0.9259999847412109",
   "Y": "0.6809999847412109",
   "xG": "0.0791548416018486",
    "player": "Sergio Ag\u00fcero",
    "h_a": "a",
    "player_id": "619",
    "situation": "OpenPlay",
    "season": "2014",
    "shotType": "LeftFoot",
    "match_id": "4757",
    "h_team": "Newcastle United",
    "a_team": "Manchester City",
   "h_goals": "0",
    "a_goals": "2",
   "date": "2014-08-17 16:00:00",
    "player_assisted": "Fernandinho",
   "lastAction": "Pass"
},
...,
{
   "id": "233670",
    "minute": "15",
    "result": "MissedShots",
    "X": "0.7419999694824219",
    "Y": "0.5359999847412109",
   "xG": "0.029104366898536682",
   "player": "Sergio Ag\u00fcero",
   "h_a": "h",
    "player_id": "619",
    "situation": "OpenPlay",
    "season": "2018",
    "shotType": "RightFoot",
    "match_id": "9234",
    "h_team": "Manchester City",
    "a_team": "Newcastle United",
    "h_goals": "2",
    "a_goals": "1",
    "date": "2018-09-01 16:30:00",
    "player_assisted": "Fernandinho",
    "lastAction": "Pass"
```

```
}
```
—

]

Understat.**get\_player\_stats**(*player\_id*, *positions=None*) Returns the player with the given ID's min / max stats, per position(s).

#### Parameters

- **player\_id** (int or str) The player's Understat ID.
- **positions** Positions to filter the data by, defaults to None.
- **positions** list, optional

Returns List of the player's stats per position.

#### Return type list

It returns the player's average stats overall, which includes stuff like their average goals per 90 minutes, average expected assists per 90 minutes and more. Basically everything you can see on a player's page in the section shown below

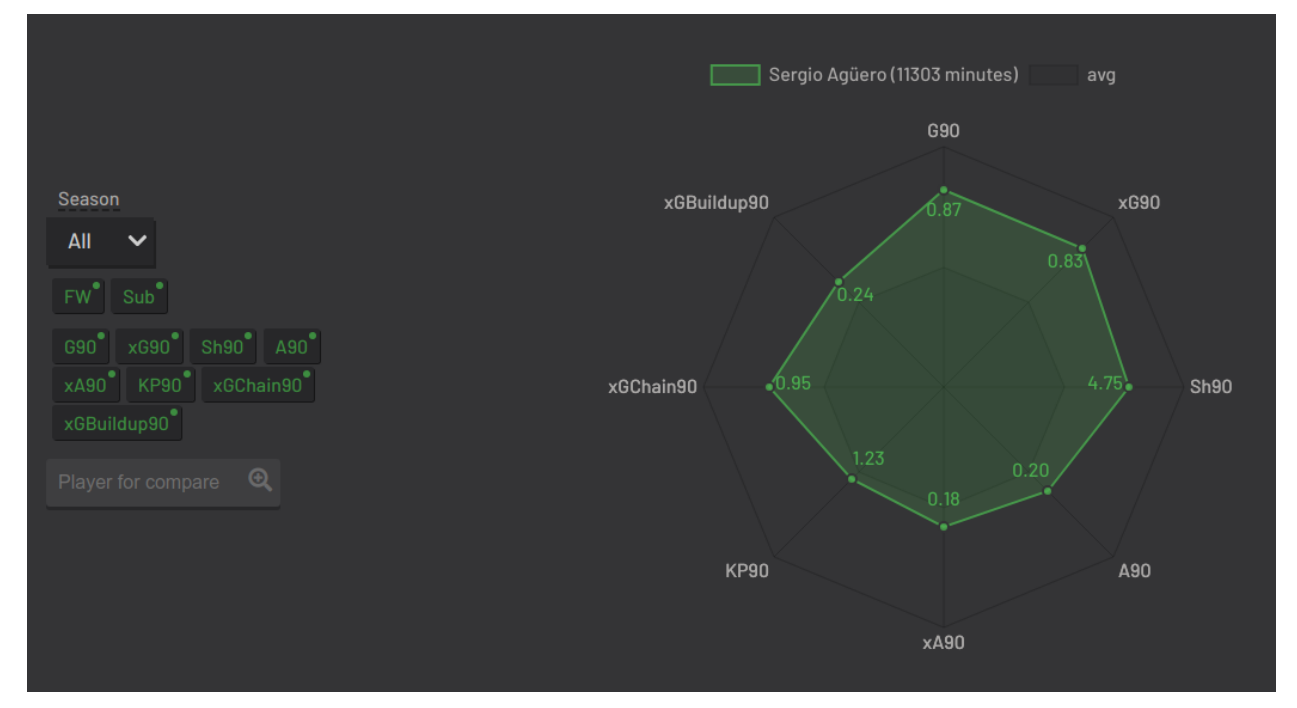

The function comes with the *positions* argument, which can be used to filter the stats by position(s). So for example, if you wanted to get Sergio Agüero's performance as a forward, then you could do the following

```
async def main():
    async with aiohttp.ClientSession() as session:
        understat = Understat(session)player_stats = await understat.get_player_stats(619, ["FW"])
        print(json.dumps(player_stats))
loop = asyncio.get_event_loop()
loop.run_until_complete(main())
```
<span id="page-26-0"></span>which outputs

```
[
    {
        "goals": {
        "min": 0.0011,
        "max": 0.0126,
        "avg": 0.0042
        },
        "xG": {
        "min": 0.00172821,
        "max": 0.0120816,
        "avg": 0.00415549
        },
        "shots": {
        "min": 0.015,
        "max": 0.0737,
        "avg": 0.028
        },
        "assists": {
        "min": 0,
        "max": 0.0048,
        "avg": 0.0014
        },
        "xA": {
        "min": 0.000264191,
        "max": 0.00538174,
        "avg": 0.00131568
        },
        "key_passes": {
        "min": 0.0036,
        "max": 0.0309,
        "avg": 0.012
        },
        "xGChain": {
        "min": 0.00272705,
        "max": 0.0169137,
        "avg": 0.00533791
        },
        "xGBuildup": {
        "min": 0.000243189,
        "max": 0.00671256,
        "avg": 0.00131848
        },
        "position": "FW"
    }
]
```
—

Understat.**get\_league\_players**(*league\_name*, *season*, *options=None*, *\*\*kwargs*) Returns a list containing information about all the players in the given league in the given season.

**Parameters** 

- **league\_name**  $(str)$  The league's name.
- **season** (str or int) The season.
- **options** Options to filter the data by, defaults to None.

• **options** – dict, optional

Returns A list of the players as seen on Understat's league overview.

#### Return type list

It returns all the information about the players in a given league in the given season. This includes stuff like their number of goals scored, their total expected assists and more. Basically, it's all the information you can find in the player table shown on all league overview pages on [understat.com.](https://understat.com)

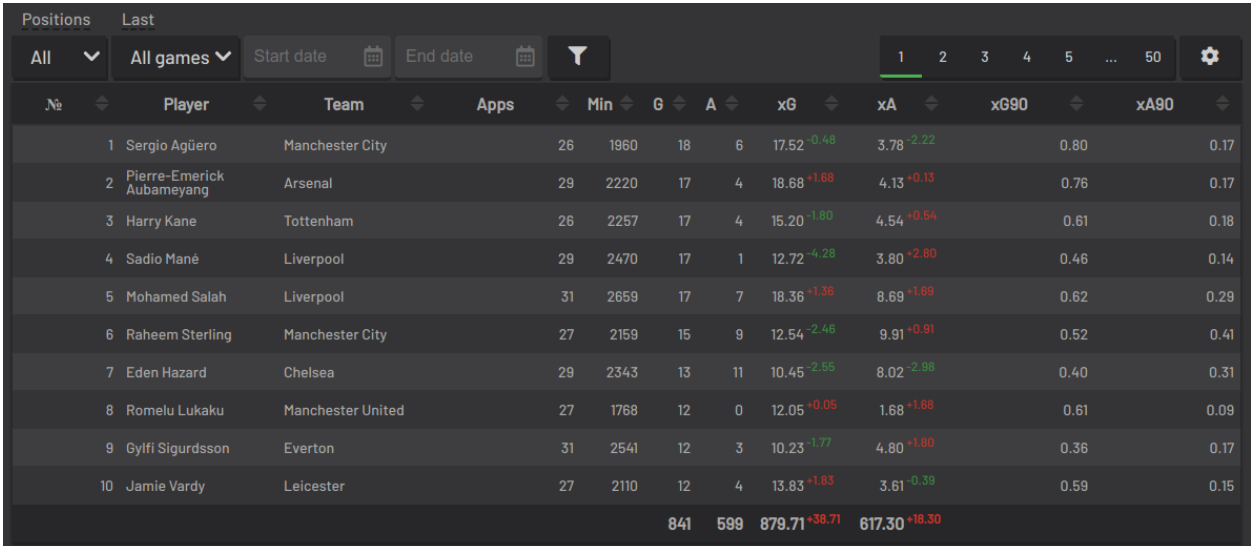

The function comes with the *options* keyword argument, and the *\*\*kwargs* magic variable, and so that can be used to filter the output. So for example, if you wanted to get all the players who play for Manchester United, then you could do the following

```
async def main():
    async with aiohttp.ClientSession() as session:
        understat = Understat (session)
        players = await understat.get_league_players(
            "epl",
            2018,
            team_title="Manchester United"
        )
        print(json.dumps(players))
loop = asyncio.get_event_loop()
loop.run_until_complete(main())
```
which outputs (with parts omitted)

```
\lceil{
        "id": "594",
        "player_name": "Romelu Lukaku",
        "games": "27",
        "time": "1768",
        "goals": "12",
        "xG": "12.054240763187408",
        "assists": "0",
        "xA": "1.6836179178208113",
```

```
"shots": "50",
    "key_passes": "17",
    "yellow_cards": "4",
    "red_cards": "0",
    "position": "F S",
    "team_title": "Manchester United",
    "npg": "12",
    "npxG": "12.054240763187408",
    "xGChain": "12.832402393221855",
    "xGBuildup": "3.366600174456835"
},
...,
{
   "id": "1740",
   "player name": "Paul Pogba",
    "games": "27",
    "time": "2293",
    "goals": "11",
    "xG": "13.361832823604345",
    "assists": "9",
    "xA": "4.063152700662613",
    "shots": "87",
    "key_passes": "40",
    "yellow_cards": "5",
    "red_cards": "0",
    "position": "M S",
    "team_title": "Manchester United",
    "npg": "6",
    "npxG": "7.272482139989734",
    "xGChain": "17.388037759810686",
    "xGBuildup": "8.965998269617558"
}
```
—

]

Understat.**get\_league\_results**(*league\_name*, *season*, *options=None*, *\*\*kwargs*)

Returns a list containing information about all the results (matches) played by the teams in the given league in the given season.

#### **Parameters**

- **league\_name**  $(str)$  The league's name.
- **season** (str or int) The season.
- **options** Options to filter the data by, defaults to None.
- **options** dict, optional

Returns A list of the results as seen on Understat's league overview.

#### Return type list

It returns the results (not fixtures) of the given league, in the given season. So for example, the results as seen in the screenshot below

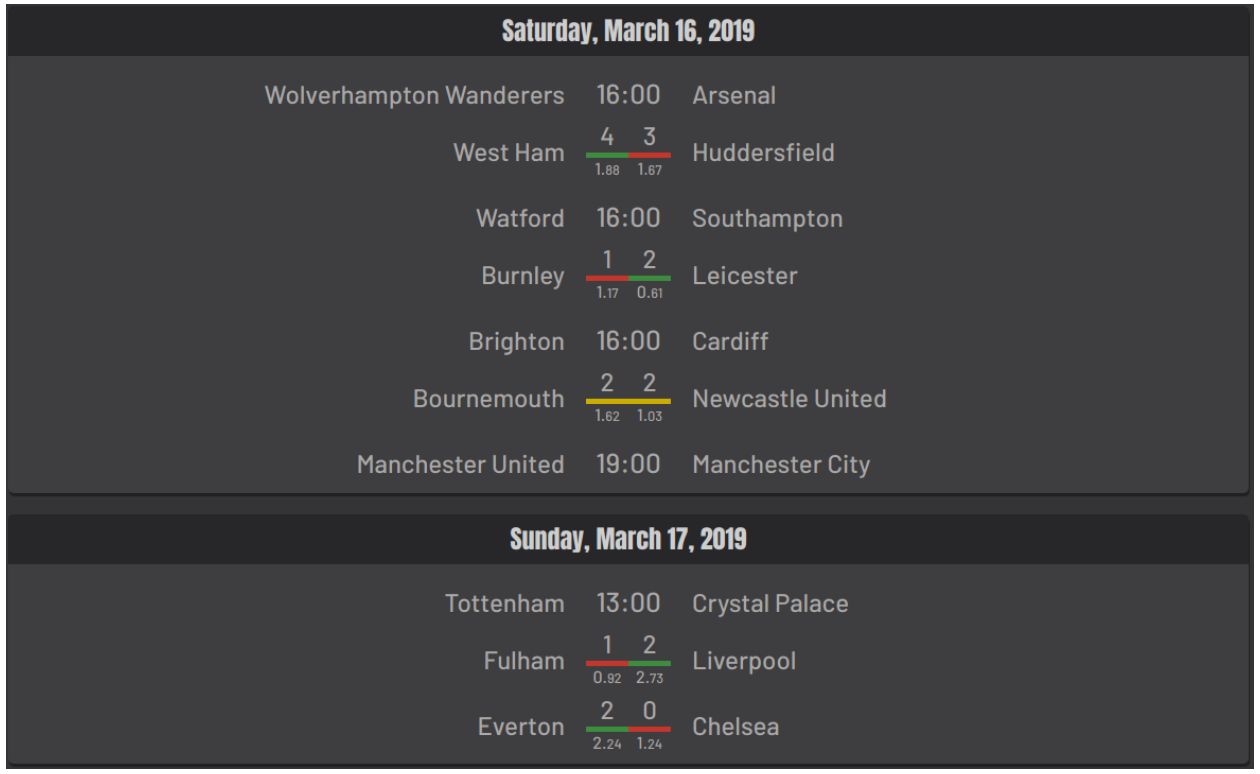

The function comes with the *options* keyword argument, and the *\*\*kwargs* magic variable, and so that can be used to filter the output. So for example, if you wanted to get all Manchester United's results away from home, then you could do the following

```
async def main():
    async with aiohttp.ClientSession() as session:
        understat = Understat (session)
        fixtures = await understat.get_league_results(
            "epl",
            2018,
            {
                "a": {"id": "89",
                    "title": "Manchester United",
                    "short_title": "MUN"}
            }
        )
        print(json.dumps(fixtures))
loop = asyncio.get_event_loop()
loop.run_until_complete(main())
```
which outputs (with parts omitted)

```
\overline{a}{
         "id": "9215",
         "isResult": true,
         "h": {
             "id": "220",
             "title": "Brighton",
             "short_title": "BRI"
```

```
},
    "a": {
        "id": "89",
       "title": "Manchester United",
       "short_title": "MUN"
    },
    "goals": {
        "h": "3",
        "a": "2"
   },
    "xG": {
       "h": "1.63672",
       "a": "1.56579"
    },
    "datetime": "2018-08-19 18:00:00",
    "forecast": {
        "w": "0.3538",
       "d": "0.3473",
        "l": "0.2989"
   }
},
...,
{
   "id": "9496",
   "isResult": true,
   "h": {
        "id": "83",
       "title": "Arsenal",
       "short_title": "ARS"
    },
    "a": {
       "id": "89",
       "title": "Manchester United",
       "short_title": "MUN"
   },
    "goals": {
       "h": "2",
        "a": "0"
   },
    "xG": {
       "h": "1.52723",
        "a": "2.3703"
    },
    "datetime": "2019-03-10 16:30:00",
    "forecast": {
        "\mathbf{w}": "0.1667",
        "d": "0.227",
        "l": "0.6063"
   }
}
```
—

]

Understat.**get\_match\_players**(*match\_id*, *options=None*, *\*\*kwargs*)

Returns a dictionary containing information about the players who played in the given match.

**Parameters** 

- **fixture\_id** (int) A match's ID.
- **options** Options to filter the data by, defaults to None.
- **options** dict, optional

Returns Dictionary containing information about the players who played in the match.

#### Return type dict

It returns information about the players who played in the given match. So for example, the players seen in the screenshot below

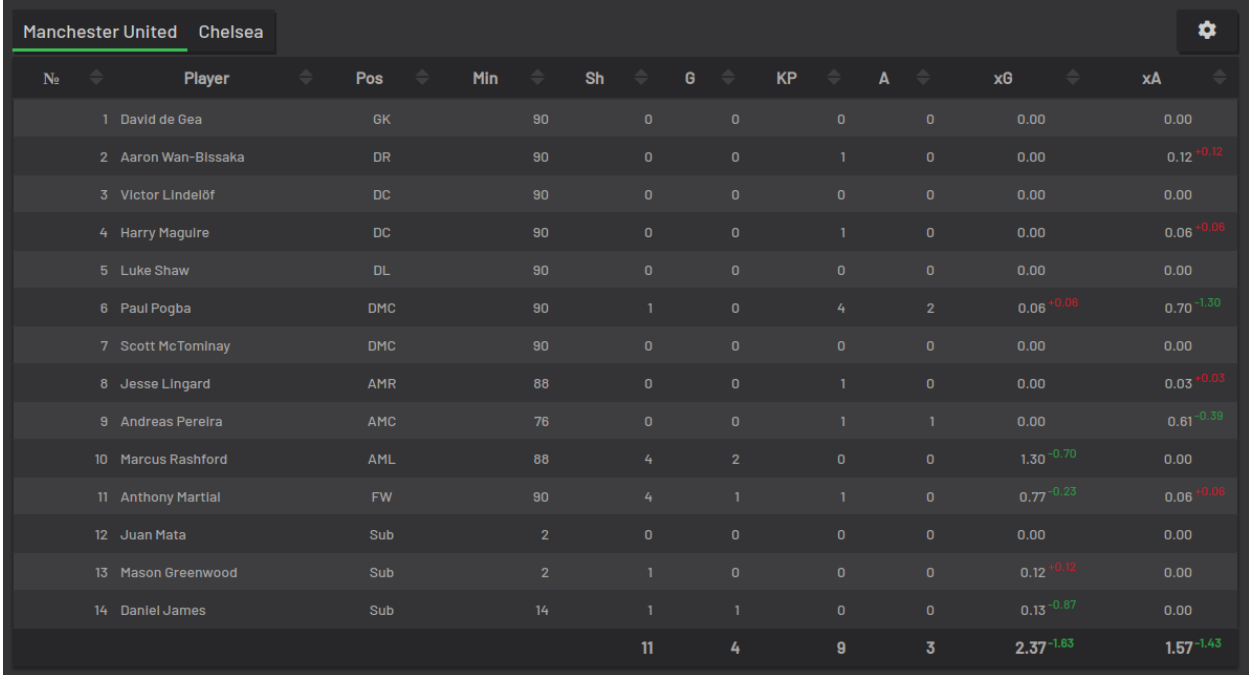

An example of getting the players who played in the match between Manchester United and Chelsea on 11 August, 2019 which ended 4-0 can be seen below:

```
async def main():
    async with aiohttp.ClientSession() as session:
       understat = Understat(session)players = await understat.get_match_players(11652)
       print(json.dumps(players))
loop = asyncio.get_event_loop()
loop.run_until_complete(main())
```
which outputs (with parts omitted)

```
{
    "h": {
        "341628": {
            "id": "341628",
            "goals": "2",
            "own_goals": "0",
            "shots": "4",
            "xG": "1.3030972480773926",
            "time": "88",
```

```
"player_id": "556",
        "team_id": "89",
        "position": "AML",
        "player": "Marcus Rashford",
        "h_a": "h",
        "yellow_card": "0",
        "red_card": "0",
        "roster_in": "341631",
        "roster_out": "0",
        "key passes": "0",
        "assists": "0",
        "xA": "0",
        "xGChain": "1.1517746448516846",
        "xGBuildup": "0.6098462343215942",
        "positionOrder": "13"
    },
    ...,
    "341629": {
        "id": "341629",
        "goals": "1",
        "own_goals": "0",
        "shots": "4",
        "xG": "0.7688590884208679",
        "time": "90",
        "player_id": "553",
        "team_id": "89",
        "position": "FW",
        "player": "Anthony Martial",
        "h_a": "h",
        "yellow_card": "1",
        "red_card": "0",
        "roster_in": "0",
        "roster_out": "0",
        "key_passes": "1",
        "assists": "0",
        "xA": "0.05561231076717377",
        "xGChain": "0.9395027160644531",
        "xGBuildup": "0.11503136157989502",
        "positionOrder": "15"
    }
},
"a": {
    "341633": {
        "id": "341633",
        "goals": "0",
        "own_goals": "0",
        "shots": "0",
        "xG": "0",
        "time": "90",
        "player_id": "5061",
        "team_id": "80",
        "position": "GK",
        "player": "Kepa",
        "h_a": "a",
        "yellow_card": "0",
        "red_card": "0",
        "roster_in": "0",
```

```
"roster_out": "0",
        "key_passes": "0",
        "assists": "0",
        "xA": "0",
        "xGChain": "0.04707280918955803",
        "xGBuildup": "0.04707280918955803",
        "positionOrder": "1"
   },
    ...,
    "341642": {
       "id": "341642",
        "goals": "0",
        "own_goals": "0",
        "shots": "2",
        "xG": "0.08609434962272644",
        "time": "60",
        "player_id": "592",
        "team_id": "80",
        "position": "AML",
        "player": "Ross Barkley",
        "h_a": "a",
        "yellow_card": "0",
        "red_card": "0",
        "roster_in": "341646",
        "roster_out": "0",
        "key_passes": "1",
        "assists": "0",
        "xA": "0.024473881348967552",
        "xGChain": "0.11056823283433914",
        "xGBuildup": "0",
        "positionOrder": "13"
   }
}
```
—

}

Understat.**get\_match\_shots**(*match\_id*, *options=None*, *\*\*kwargs*)

Returns a dictionary containing information about shots taken by the players in the given match.

#### **Parameters**

- **fixture\_id** (int) A match's ID.
- **options** Options to filter the data by, defaults to None.
- **options** dict, optional

Returns Dictionary containing information about the players who played in the match.

#### Return type dict

It returns information about the shots made by players who played in the given match. So for example, the shots seen in the screenshot below

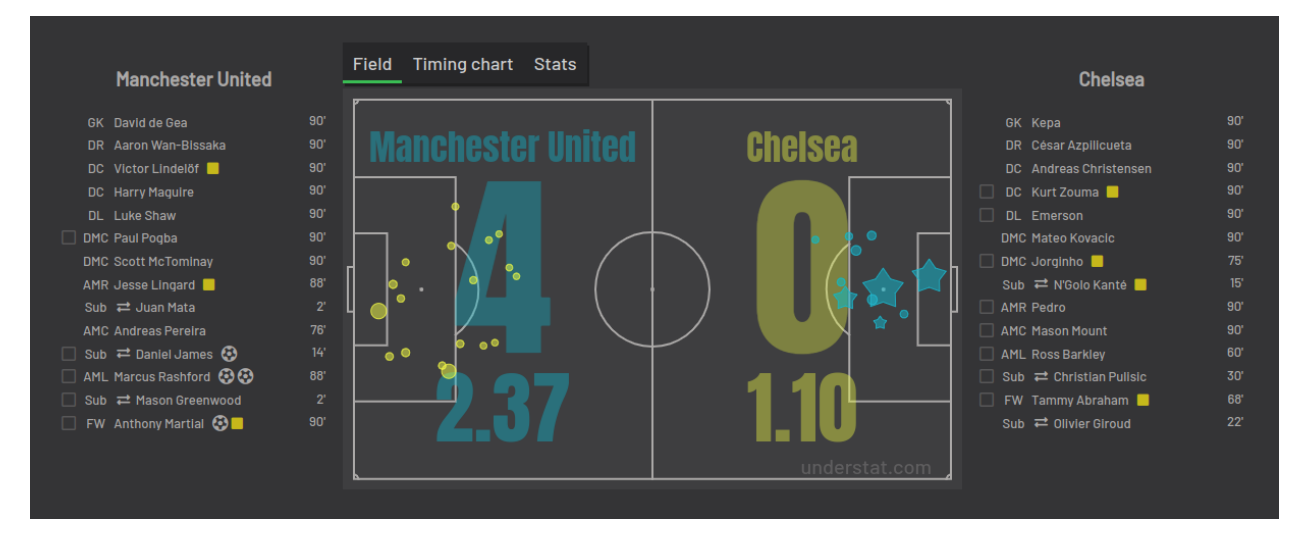

An example of getting the shots made in the match between Manchester United and Chelsea on 11 August, 2019 which ended 4-0 can be seen below:

```
async def main():
    async with aiohttp.ClientSession() as session:
        understat = Understat(session)players = await understat.get_match_shots(11652)
       print(json.dumps(players))
loop = asyncio.get_event_loop()
loop.run_until_complete(main())
```
which outputs (with parts omitted)

```
{
   "h": [
       {
            "id": "310295",
            "minute": "6",
            "result": "SavedShot",
            "X": "0.8280000305175781",
            "Y": "0.639000015258789",
            "xG": "0.04247729107737541",
            "player": "Anthony Martial",
            "h_a": "h",
            "player_id": "553",
            "situation": "OpenPlay",
            "season": "2019",
            "shotType": "RightFoot",
            "match_id": "11652",
            "h_team": "Manchester United",
            "a_team": "Chelsea",
            "h_goals": "4",
            "a_goals": "0",
            "date": "2019-08-11 16:30:00",
            "player_assisted": null,
            "lastAction": "None"
        },
        ...,
        {
```

```
"id": "310318",
        "minute": "86",
        "result": "BlockedShot",
        "X": "0.8669999694824219",
        "Y": "0.47299999237060547",
        "xG": "0.11503136157989502",
        "player": "Mason Greenwood",
        "h_a": "h",
        "player_id": "7490",
        "situation": "OpenPlay",
        "season": "2019",
        "shotType": "RightFoot",
        "match_id": "11652",
        "h_team": "Manchester United",
        "a team": "Chelsea",
        "h_goals": "4",
        "a_goals": "0",
        "date": "2019-08-11 16:30:00",
        "player_assisted": "Aaron Wan-Bissaka",
        "lastAction": "Cross"
   }
\frac{1}{2},
"a": [
   {
        "id": "310293",
        "minute": "3",
        "result": "ShotOnPost",
        "X": "0.835999984741211",
        "Y": "0.38599998474121094",
        "xG": "0.03392893448472023",
        "player": "Tammy Abraham",
        "h_a": "a",
        "player_id": "702",
        "situation": "FromCorner",
        "season": "2019",
        "shotType": "RightFoot",
        "match_id": "11652",
        "h_team": "Manchester United",
        "a_team": "Chelsea",
        "h_goals": "4",
        "a_goals": "0",
        "date": "2019-08-11 16:30:00",
        "player_assisted": "Mateo Kovacic",
        "lastAction": "BallTouch"
    },
    ...,
    {
        "id": "310321",
        "minute": "93",
        "result": "SavedShot",
        "X": "0.850999984741211",
        "Y": "0.7",
        "xG": "0.043492574244737625",
        "player": "Emerson",
        "h_a": "a",
        "player_id": "1245",
        "situation": "OpenPlay",
```

```
"season": "2019",
            "shotType": "LeftFoot",
            "match_id": "11652",
            "h_team": "Manchester United",
            "a_team": "Chelsea",
            "h_goals": "4",
            "a_goals": "0",
            "date": "2019-08-11 16:30:00",
            "player_assisted": "Christian Pulisic",
            "lastAction": "Pass"
        }
   ]
}
```
—

Understat.**get\_stats**(*options=None*, *\*\*kwargs*)

Returns a list containing stats of every league, grouped by month.

#### Parameters

- **options** Options to filter the data by, defaults to None.
- **options** dict, optional

Returns List of dictionaries.

#### Return type list

It returns the average stats of all the leagues tracked on [understat.com,](https://understat.com) split by month. Basically, it is all the information you see on their homepage, as seen in the screenshot below

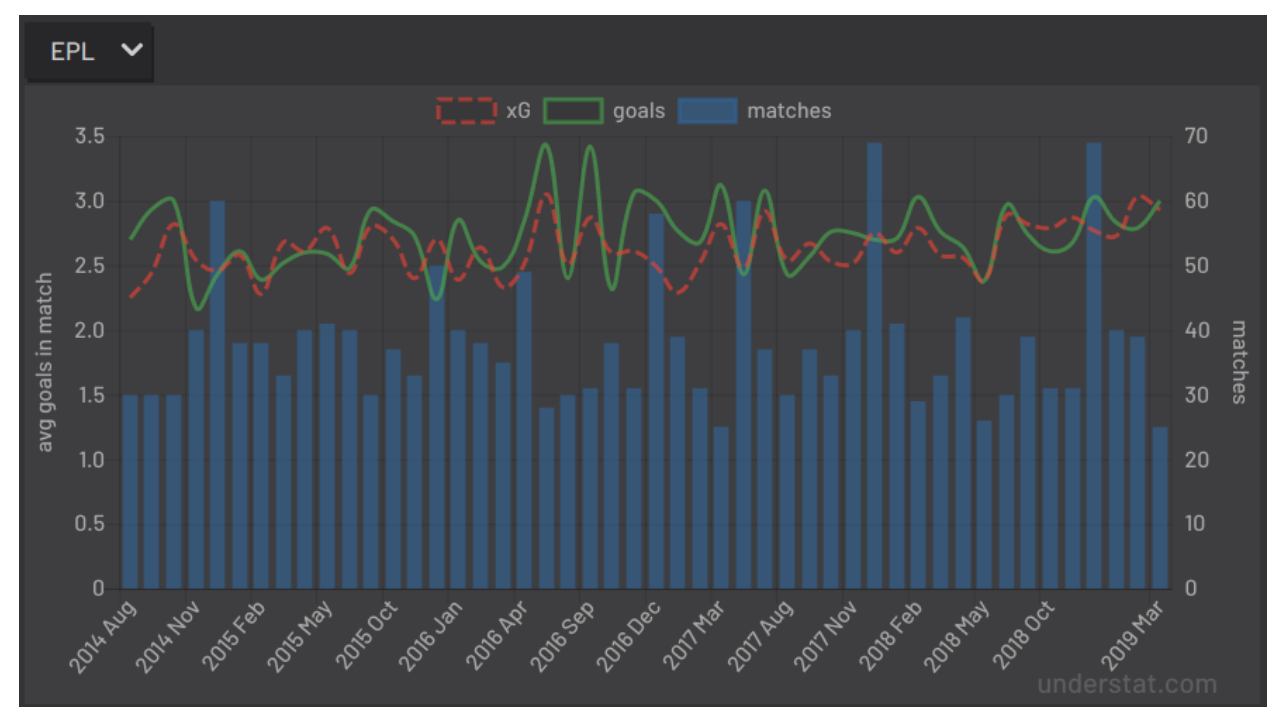

The function comes with the *options* keyword argument, and the *\*\*kwargs* magic variable, and so that can be used to filter the output. So for example, if you wanted to gets the stats for the Premier League in the 8th month of each year they have been tracking the stats, then you could do the following

```
async def main():
   async with aiohttp.ClientSession() as session:
        understat = Understat (session)
        stats = await understat.get_stats({"league": "EPL", "month": "8"})
        print(json.dumps(stats))
loop = asyncio.get_event_loop()
loop.run_until_complete(main())
```
which outputs

 $\lceil$ 

```
{
    "league_id": "1",
    "league": "EPL",
    "h": "1.3000",
   "a": "1.4000",
   "hxg": "1.141921697060267",
    "axg": "1.110964298248291",
    "year": "2014",
    "month": "8",
    "matches": "30"
},
{
    "league_id": "1",
    "league": "EPL",
    "h": "1.1000",
    "a": "1.3750",
    "hxg": "1.2151590750552714",
    "axg": "1.221375621855259",
    "year": "2015",
    "month": "8",
    "matches": "40"
},
{
   "league_id": "1",
    "league": "EPL",
    "h": "1.2000",
    "a": "1.2000",
    "hxg": "1.3605596815546355",
    "axg": "1.145853524406751",
    "year": "2016",
    "month": "8",
    "matches": "30"
},
{
    "league_id": "1",
    "league": "EPL",
    "h": "1.3000",
    "a": "1.1333",
    "hxg": "1.4422248949607213",
    "axg": "1.096401752779881",
    "year": "2017",
    "month": "8",
    "matches": "30"
},
{
```

```
"league_id": "1",
    "league": "EPL",
    "h": "1.6333",
    "a": "1.3333",
    "hxg": "1.453833992779255",
    "axg": "1.4325587471326193",
    "year": "2018",
    "month": "8",
    "matches": "30"
}
```
—

]

Understat.**get\_team\_fixtures**(*team\_name*, *season*, *options=None*, *\*\*kwargs*) Returns a team's upcoming fixtures in the given season.

#### **Parameters**

- **team\_name**  $(str) A$  team's name.
- **season** (int or str) The season.
- **options** Options to filter the data by, defaults to None.
- **options** dict, optional

Returns List of the team's upcoming fixtures in the given season.

#### Return type list

It returns the upcoming fixtures (not results) of the given team, in the given season. So for example, the fixtures as seen in the screenshot below

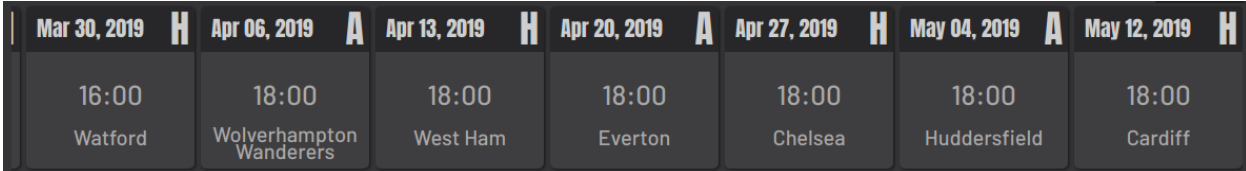

The function comes with the *options* keyword argument, and the *\*\*kwargs* magic variable, and so that can be used to filter the output. This is similar to the *get\_league\_fixtures* function, but it makes certain options for filtering much easier. For example, if you, once again, wanted to get all Manchester United's upcoming fixtures at **home**, then instead of passing a dictionary as keyword argument, you could simply do the following

```
async def main():
   async with aiohttp.ClientSession() as session:
       understat = Understat(session)results = await understat.get_team_fixtures(
           "Manchester United",
           2018,
            side="h"
        )
       print(json.dumps(results))
loop = asyncio.get_event_loop()
loop.run_until_complete(main())
```
#### which outputs (with parts omitted)

<span id="page-39-0"></span> $\lceil$ 

```
{
        "id": "9501",
        "isResult": false,
        "side": "h",
        "h": {
           "id": "89",
            "title": "Manchester United",
            "short_title": "MUN"
        },
        ^{\prime\prime}a": {
            "id": "88",
            "title": "Manchester City",
            "short_title": "MCI"
        },
        "goals": {
            "h": null,
            "a": null
        },
        "xG": {
           "h": null,
           "a": null
        },
        "datetime": "2019-03-16 18:00:00"
    },
    ...,
    {
        "id": "9570",
        "isResult": false,
        "side": "h",
        "h": {
           "id": "89",
           "title": "Manchester United",
           "short_title": "MUN"
        },
        "a": {
            "id": "227",
            "title": "Cardiff",
            "short_title": "CAR"
        },
        "goals": {
            "h": null,
            "a": null
        },
        "xG": {
            "h": null,
            "a": null
        },
        "datetime": "2019-05-12 17:00:00"
    }
]
```
—

Understat.**get\_team\_players**(*team\_name*, *season*, *options=None*, *\*\*kwargs*) Returns a team's player statistics in the given season.

#### Parameters

- **team** name  $(str)$  A team's name.
- **season** (int or str) The season.
- **options** Options to filter the data by, defaults to None.
- **options** dict, optional

Returns List of the team's players' statistics in the given season.

#### Return type list

It returns all the information about the players of a given team in the given season. This includes stuff like their number of goals scored, their total expected assists and more. Basically, it's all the information you can find in the player table shown on all team overview pages on [understat.com.](https://understat.com)

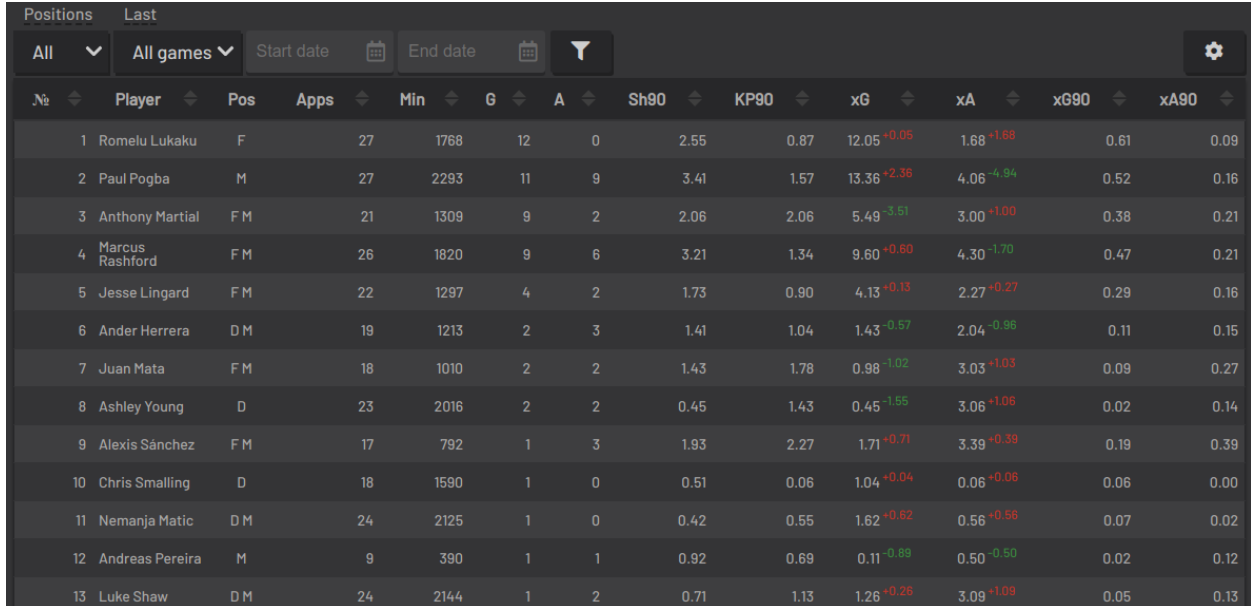

The function comes with the *options* keyword argument, and the *\*\*kwargs* magic variable, and so that can be used to filter the output. This is similar to the *get\_league\_players* function, but is quicker and easier. For example, if you, once again, wanted to get all Manchester United's players who have only played games as a forward, then you could do the following

```
async def main():
    async with aiohttp.ClientSession() as session:
        understat = Understat(session)results = await understat.get_team_players(
            "Manchester United",
            2018,
            position="F S"
        )
        print(json.dumps(results))
loop = asyncio.get_event_loop()
loop.run_until_complete(main())
```
which outputs

{

 $\lceil$ 

```
"id": "594",
    "player_name": "Romelu Lukaku",
    "games": "27",
    "time": "1768",
    "goals": "12",
    "xG": "12.054240763187408",
    "assists": "0",
    "xA": "1.6836179178208113",
    "shots": "50",
    "key_passes": "17",
    "yellow_cards": "4",
    "red_cards": "0",
    "position": "F S",
    "team_title": "Manchester United",
    "npg": "12",
    "npxG": "12.054240763187408",
    "xGChain": "12.832402393221855",
    "xGBuildup": "3.366600174456835"
}
```
—

]

Understat.**get\_team\_results**(*team\_name*, *season*, *options=None*, *\*\*kwargs*) Returns a team's results in the given season.

#### **Parameters**

- **team** name  $(str)$  A team's name.
- **season** (int or str) The season.
- **options** Options to filter the data by, defaults to None.
- **options** dict, optional

Returns List of the team's results in the given season.

#### Return type list

It returns the results (not fixtures) of the given team, in the given season. So for example, the fixtures as seen in the screenshot below

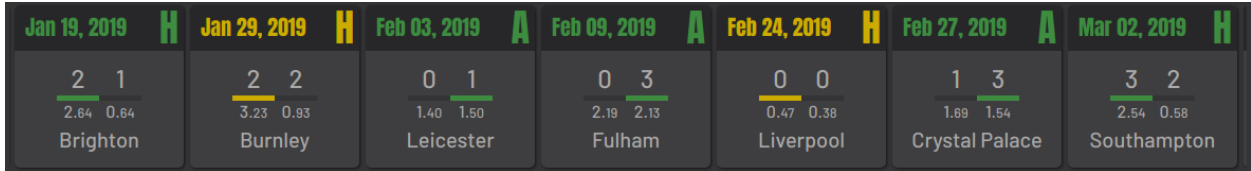

The function comes with the *options* keyword argument, and the *\*\*kwargs* magic variable, and so that can be used to filter the output. This is similar to the *get\_league\_results* function, but it makes certain options for filtering much easier. For example, if you, once again, wanted to get all Manchester United's results at **home**, then instead of passing a dictionary as keyword argument, you could simply do the following

```
async def main():
   async with aiohttp.ClientSession() as session:
       understat = Understat(session)results = await understat.get_team_results(
           "Manchester United",
```

```
2018,
            side="h"
        )
        print(json.dumps(results))
loop = asyncio.get_event_loop()
loop.run_until_complete(main())
```
which outputs (with parts omitted)

```
[
    {
        "id": "9197",
        "isResult": true,
        "side": "h",
        "h": {
            "id": "89",
            "title": "Manchester United",
            "short_title": "MUN"
        },
        "a": {
            "id": "75",
            "title": "Leicester",
            "short_title": "LEI"
        },
        "goals": {
            "h": "2",
            "a": "1"
        },
        \sqrt{\phantom{a}} xG": {
            "h": "1.5137",
            "a": "1.73813"
        },
        "datetime": "2018-08-10 22:00:00",
        "forecast": {
            "w": 0.33715468577027,
            "d": 0.23067469101496,
            "l": 0.43217062251974
        },
        "result": "w"
    },
    ...,
    {
        "id": "9226",
        "isResult": true,
        "side": "h",
        "h": {
            "id": "89",
            "title": "Manchester United",
            "short_title": "MUN"
        },
        "a": {
            "id": "82",
            "title": "Tottenham",
            "short_title": "TOT"
        },
        "goals": {
```

```
"h": "0",
            "a": "3"
        },
        "xG": {
            "h": "1.40321",
            "a": "1.80811"
        },
        "datetime": "2018-08-27 22:00:00",
        "forecast": {
            "w": 0.29970781519619,
            "d": 0.22891929318443,
            "l": 0.47137289056693
        },
        "result": "l"
    }
]
```
—

Understat.**get\_team\_stats**(*team\_name*, *season*)

Returns a team's stats, as seen on their page on Understat, in the given season.

Parameters

- **team\_name** (str) A team's name, e.g. Manchester United.
- **season** (int or  $str$ ) A season / year, e.g. 2018.

Returns A dictionary containing a team's stats.

Return type dict

It returns all the statistics of a given team, which includes stuff like their performance per season, formation and more. Basically, it's everything that can be found in the table shown in the screenshot below

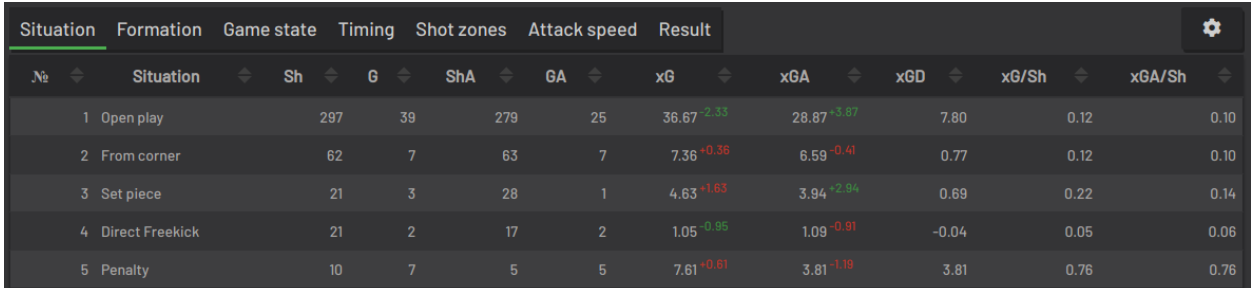

An example of getting Manchester United's data can be found below

```
async def main():
    async with aiohttp.ClientSession() as session:
       understat = Understat(session)team_stats = await understat.get_team_stats("Manchester United", 2018)
       print(json.dumps(team_stats))
loop = asyncio.get_event_loop()
loop.run_until_complete(main())
```
which outputs (with parts omitted)

```
"situation": {
    "OpenPlay": {
        "shots": 297,
        "goals": 39,
        "xG": 36.671056651045,
        "against": {
            "shots": 279,
            "goals": 25,
            "xG": 28.870285989717
       }
   },
    ...,
    "Penalty": {
       "shots": 10,
        "goals": 7,
        "xG": 7.611688375473,
        "against": {
           "shots": 5,
            "goals": 5,
            "xG": 3.8058441877365
       }
   }
},
"formation": {
   "4-3-3": {
       "stat": "4-3-3",
        "time": 1295,
        "shots": 185,
        "goals": 30,
        "xG": 27.7899469533,
        "against": {
            "shots": 176,
            "goals": 18,
            "xG": 20.478145442903
       }
   },
    ...,
    "4-4-2": {
       "stat": "4-4-2",
        "time": 38,
        "shots": 8,
        "goals": 0,
        "xG": 0.87938431277871,
        "against": {
           "shots": 11,
            "goals": 1,
            "xG": 0.66449437476695
       }
  }
},
"gameState": {
   "Goal diff 0": {
       "stat": "Goal diff 0",
        "time": 1284,
        "shots": 154,
        "goals": 20,
```
(continues on next page)

{

```
"xG": 20.433959940448,
        "against": {
           "shots": 170,
            "goals": 15,
            "xG": 17.543024708517
        }
   },
    ...,
    "Goal diff \leq -1": {
        "stat": "Goal diff \leq -1",
        "time": 253,
        "shots": 43,
        "goals": 7,
        "xG": 6.4928285568021,
        "against": {
            "shots": 21,
            "goals": 1,
            "xG": 2.9283153852448
        }
   }
},
"timing": {
    "1-15": {
        "stat": "1-15",
        "shots": 51,
        "goals": 6,
        "xG": 7.2566251829267,
        "against": {
            "shots": 72,
            "goals": 7,
            "xG": 8.5656435946003
        }
    },
    ...,
    "76+": {
        "stat": "76+",
        "shots": 70,
        "goals": 12,
        "xG": 10.272770666517,
        "against": {
            "shots": 77,
            "goals": 8,
            "xG": 10.18940022774
        }
   }
},
"shotZone": {
    "ownGoals": {
        "stat": "ownGoals",
        "shots": 0,
        "goals": 0,
        "xG": 0,
        "against": {
            "shots": 2,
            "goals": 2,
            "xG": 2
        }
```

```
},
    "shotOboxTotal": {
        "stat": "shotOboxTotal",
        "shots": 158,
        "goals": 8,
        "xG": 4.8084309450351,
        "against": {
            "shots": 170,
            "goals": 6,
            "xG": 5.4022304248065
        }
   },
    ...,
    "shotSixYardBox": {
        "stat": "shotSixYardBox",
        "shots": 36,
        "goals": 13,
        "xG": 13.912872407585,
        "against": {
            "shots": 32,
            "goals": 8,
            "xG": 11.533062046394
        }
   }
},
"attackSpeed": {
   "Normal": {
        "stat": "Normal",
        "shots": 258,
        "goals": 34,
        "xG": 30.690259062219,
        "against": {
            "shots": 230,
            "goals": 18,
            "xG": 23.094043077901
        }
   },
    ...,
    "Slow": {
       "stat": "Slow",
        "shots": 18,
        "goals": 2,
        "xG": 0.71848054975271,
        "against": {
           "shots": 26,
            "goals": 5,
            "xG": 2.9855494443327
        }
   }
},
"result": {
   "MissedShots": {
        "shots": 122,
        "goals": 0,
        "xG": 12.353983599227,
        "against": {
           "shots": 155,
```

```
"goals": 0,
                 "xG": 13.091518453322
            }
        },
        ...,
        "ShotOnPost": {
            "shots": 4,
            "goals": 0,
            "xG": 0.81487018615007,
             "against": {
                 "shots": 2,
                 "goals": 0,
                 "xG": 0.61989105120301
            }
        }
    }
}
```
—

Understat.**get\_teams**(*league\_name*, *season*, *options=None*, *\*\*kwargs*) Returns a list containing information about all the teams in the given league in the given season.

#### **Parameters**

- **league\_name**  $(str)$  The league's name.
- **season** (str or int) The season.
- **options** Options to filter the data by, defaults to None.
- **options** dict, optional

Returns A list of the league's table as seen on Understat's league overview.

#### Return type list

It returns all the information for the teams in a given league, in a given season. Basically it is all the information that is shown in the league's table, as shown in the screenshot below

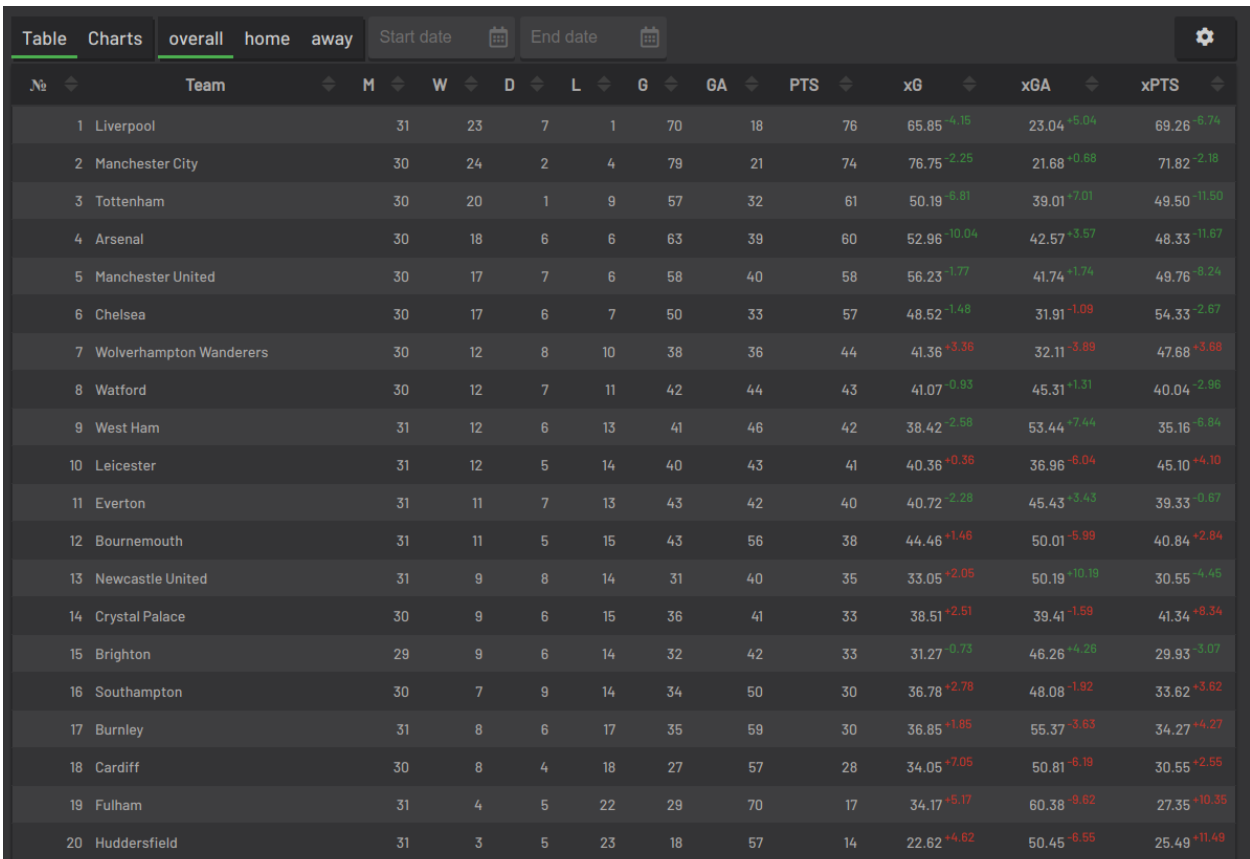

The function comes with the *options* keyword argument, and the *\*\*kwargs* magic variable, and so that can be used to filter the output. So for example, if you wanted to get Manchester United's stats (as shown in the table), you could do the following

```
async def main():
    async with aiohttp.ClientSession() as session:
        understat = Understat (session)
        teams = await understat.get_teams(
            "epl",
            2018,
            title="Manchester United"
        )
        print(json.dumps(teams))
loop = asyncio.get_event_loop()
loop.run_until_complete(main())
```
which outputs (with parts omitted)

```
{
    "id": "89",
    "title": "Manchester United",
    "history": [
        {
            "h_a": "h",
            "xG": 1.5137,
```
(continues on next page)

 $\Gamma$ 

```
"xGA": 1.73813,
            "npxG": 0.75253,
            "npxGA": 1.73813,
            "ppda": {
            "att": 285,
            "def": 18
            },
            "ppda_allowed": {
            "att": 298,
            "def": 26
            },
            "deep": 3,
            "deep_allowed": 10,
            "scored": 2,
            "missed": 1,
            "xpts": 1.1711,
            "result": "w",
            "date": "2018-08-10 22:00:00",
            "wins": 1,
            "draws": 0,
            "loses": 0,
            "pts": 3,
            "npxGD": -0.9856
        },
        ...,
        {
            "h_a": "a",
            "xG": 2.3703,
            "xGA": 1.52723,
            "npxG": 2.3703,
            "npxGA": 0.766059,
            "ppda": {
            "att": 203,
            "def": 25
            },
            "ppda_allowed": {
            "att": 271,
            "def": 21
            },
            "deep": 7,
            "deep allowed": 9,
            "scored": 0,
            "missed": 2,
            "xpts": 2.0459,
            "result": "l",
            "date": "2019-03-10 16:30:00",
            "wins": 0,
            "draws": 0,
            "loses": 1,
            "pts": 0,
            "npxGD": 1.604241
        }
   ]
}
```
]

# CHAPTER 3

### The Contributor Guide

<span id="page-50-0"></span>If you want to help understat out and contribute to the project, be it via development, suggestions, hunting bugs etc. then this part of the documentation is for you!

### <span id="page-50-1"></span>**3.1 Contributing**

If you're reading this, then you're probably interested in helping out with the development of understat! On this page you will be able to find information that *should* make it easier for you to start contributing. Since contributions can be in all kinds of different forms, the contributing guide has been split up into sections.

To contact me directly you can send an email to [amosbastian@gmail.com.](mailto:amosbastian@gmail.com) If you are looking for other people interested in programming stuff related to football, then you can also join our [Discord server.](https://discord.gg/cjY37fv)

### **3.1.1 Code contributions**

#### **Submitting code**

When contributing code, you'll want to follow this checklist:

- 1. Fork the repository on GitHub.
- 2. Run the tests with *pytest tests/* to confirm they all pass on your system. If the tests fail, then try and find out why this is happening. If you aren't able to do this yourself, then don't hesitate to either create an issue on GitHub (see *[Reporting bugs](#page-51-1)*), contact me on Discord or send an email to [amosbastian@gmail.com.](mailto:amosbastian@gmail.com)
- 3. Either create your feature and then write tests for it, or do this the other way around.
- 4. Run all tests again with with *pytest tests/* to confirm that everything still passes, including your newly added  $test(s)$ .
- 5. Create a pull request for the main repository's master branch.

If you want, you can also add your name [AUTHORS.](https://github.com/amosbastian/understat/blob/master/AUTHORS.rst)

#### **Code review**

Currently I am the only maintainer of this project. Because of this I will review each pull request myself and provide feedback if necessary. I would like this to happen in a clear and calm manner (from both sides)!

#### **New contributors**

If you are new or relatively new to contributing to open source projects, then please don't hesitate to contact me directly! I am more than willing to help out, and will try and assign issues to you if possible.

#### **Code style**

The *understat* package follows [PEP 8](https://pep8.org/) code style. Currently there is only one specific additions to this, but if you think more should be added, then this can always be discussed.

• Always use double-quoted strings, unless it is not possible.

### **3.1.2 Documentation contributions**

Documentation improvements and suggestions are always welcome! The documentation files live in the docs/ directory. They're written in [reStructuredText,](http://docutils.sourceforge.net/rst.html) and use [Sphinx](http://sphinx-doc.org/index.html) to generate the full suite of documentation.

Of course the documentation doesn't have to be too serious, but try and keep it semi-formal.

#### <span id="page-51-1"></span>**3.1.3 Reporting bugs**

If you encounter any bugs while using understat then please don't hesitate to open an issue. However, before you do, please check the [GitHub issues](https://github.com/amosbastian/understat/issues) (make sure to also check closed ones) to see if the bug has already been reported.

A template is provided below to make it easier to understand the issue:

```
#### Expected behaviour
What did you expect to happen?
#### Actual behaviour
What actually happened?
#### How to reproduce
When did it happen? Include a code snippet if possible!
```
#### **3.1.4 Feature requests**

Currently understat is in active development, so feature requests are more than welcome. If you have any ideas for features you'd like to see added, then simply create an [issue](https://github.com/amosbastian/understat/issues) with an enhancement label.

### <span id="page-51-0"></span>**3.2 Authors**

#### **3.2.1 Maintainer**

• Amos Bastian [<amosbastian@gmail.com>](mailto:amosbastian@gmail.com) [@amosbastian](https://github.com/amosbastian)

### **3.2.2 Contributors**

- Chris Musson [<chris.musson@hotmail.com>](mailto:chris.musson@hotmail.com) [@ChrisMusson](https://github.com/ChrisMusson)
- Gracjan Strzelec [<gracjanss98@gmail.com>](mailto:gracjanss98@gmail.com) [@gracjans](https://github.com/gracjans)

Python Module Index

<span id="page-54-0"></span>u

understat, [5](#page-8-1)

## Index

# <span id="page-56-0"></span>G

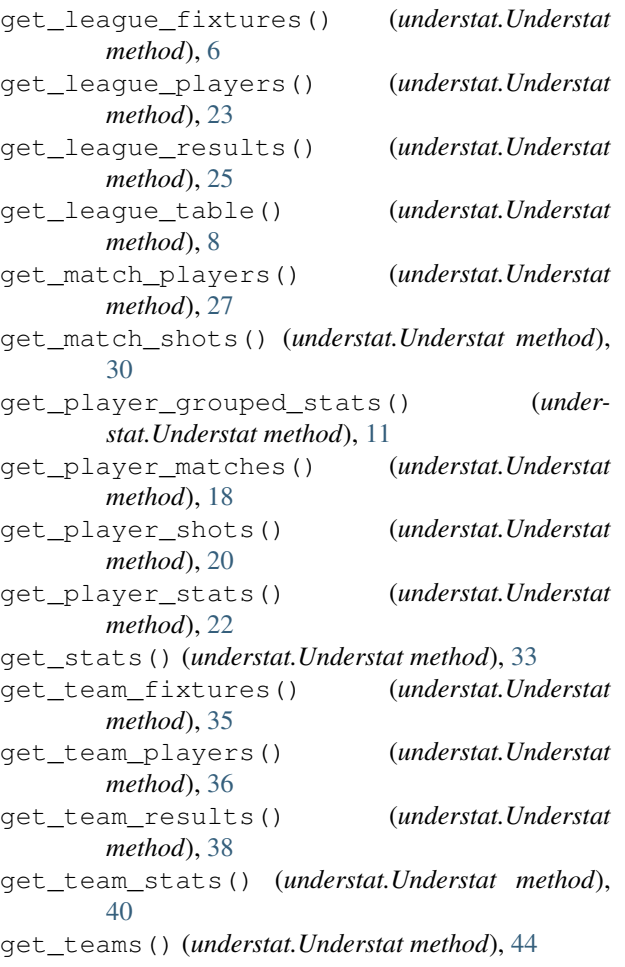

## U

understat (*module*), [5](#page-8-2)